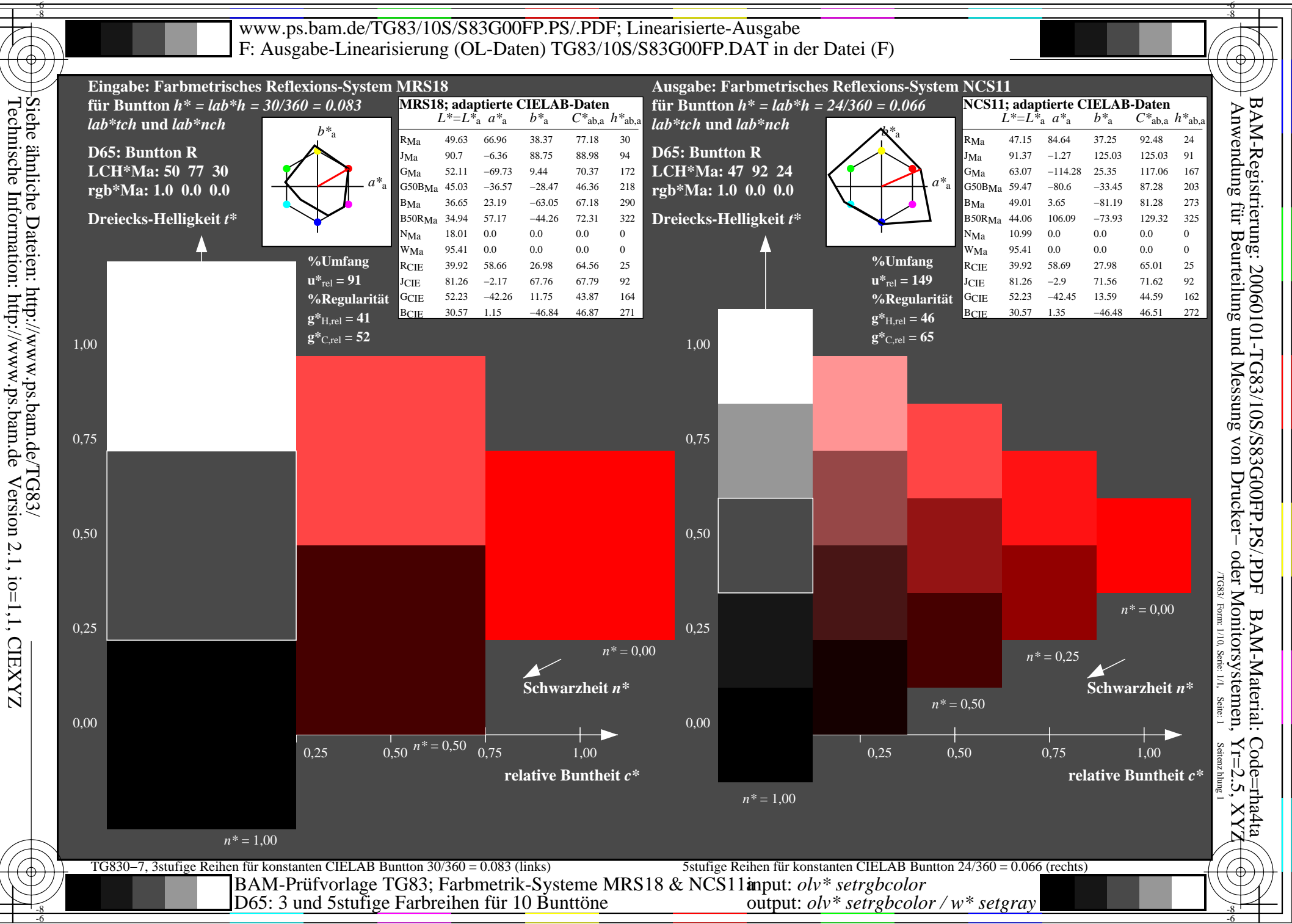

-6

Version 2.1, io=1,1, CIEXYZ

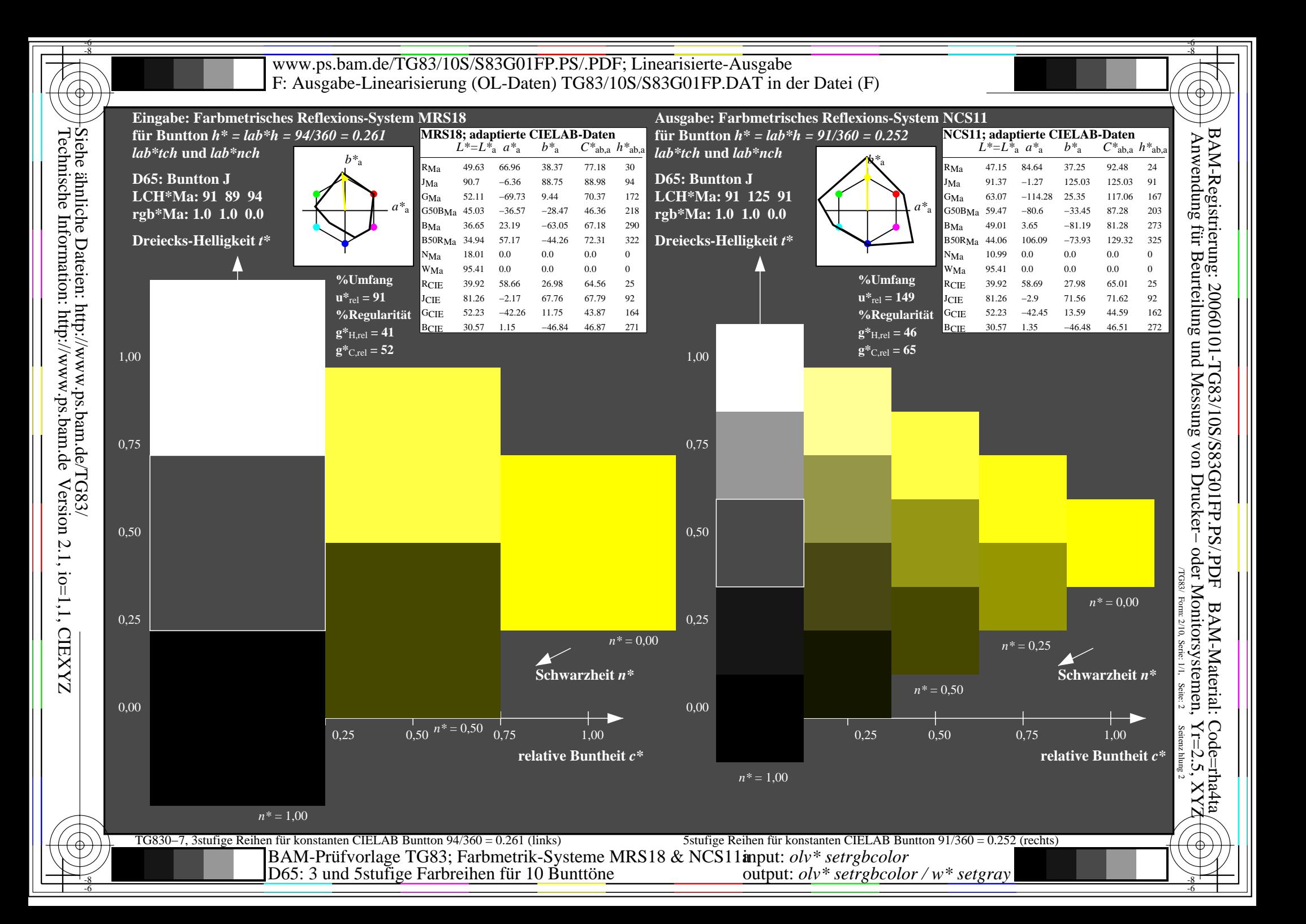

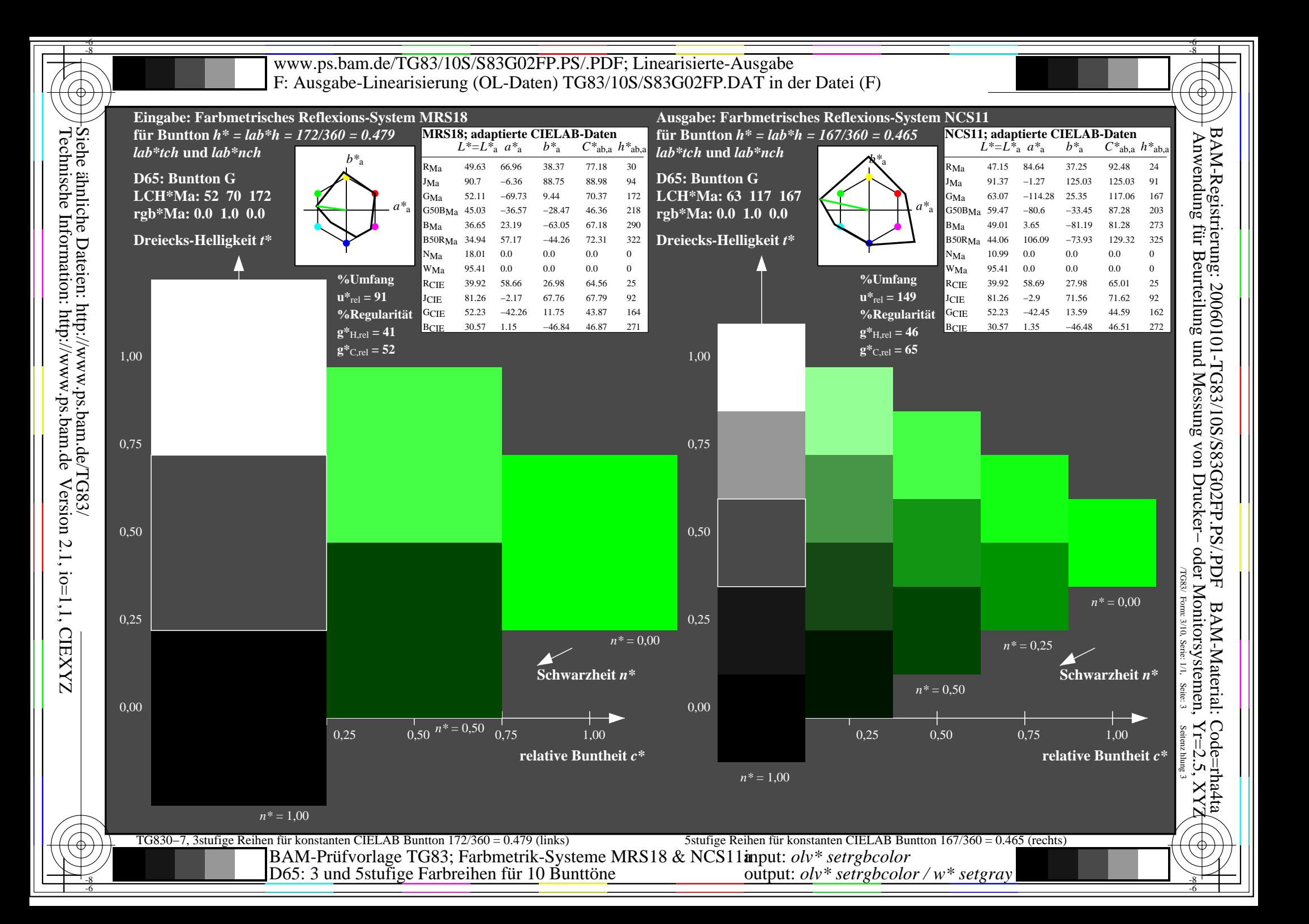

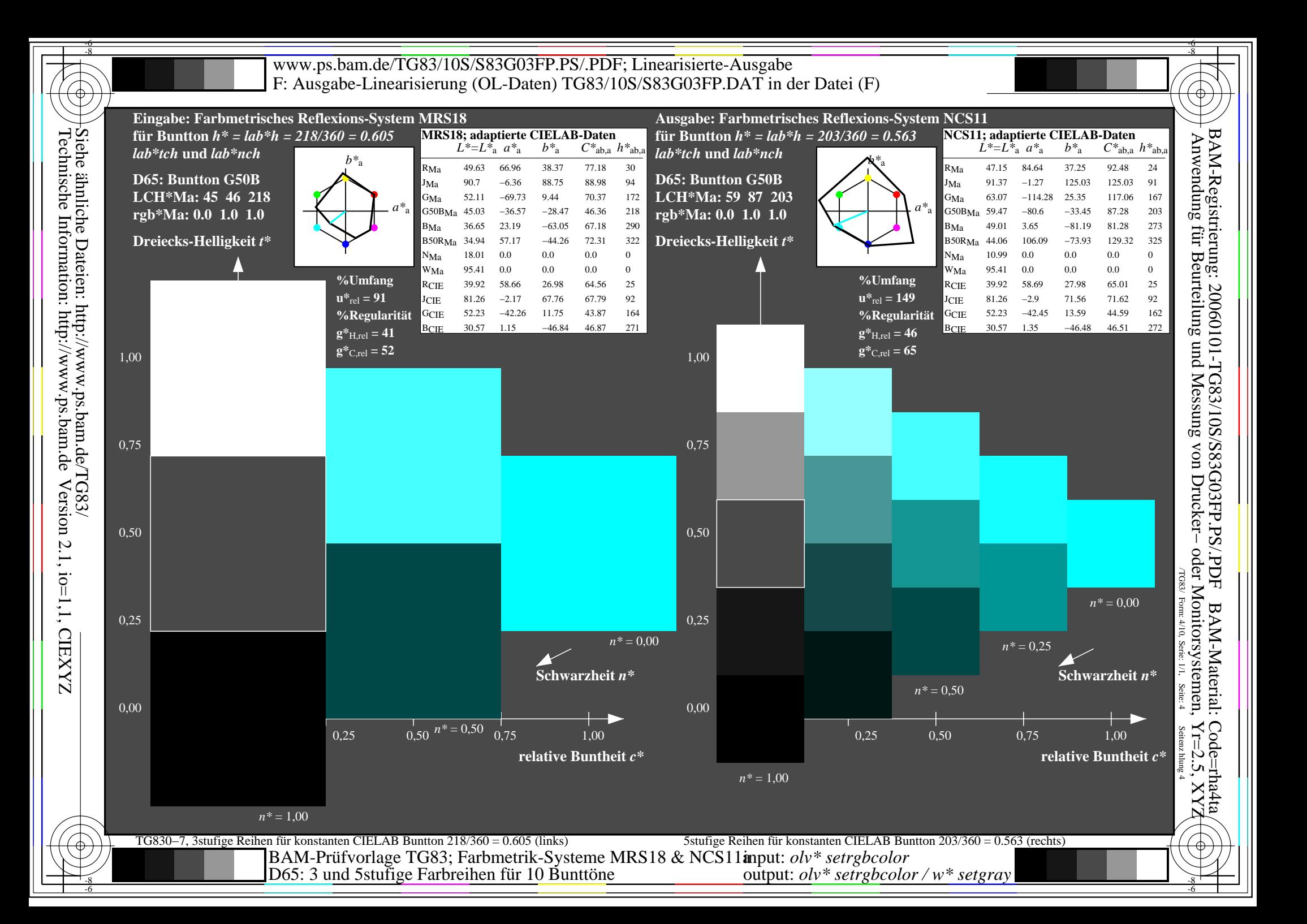

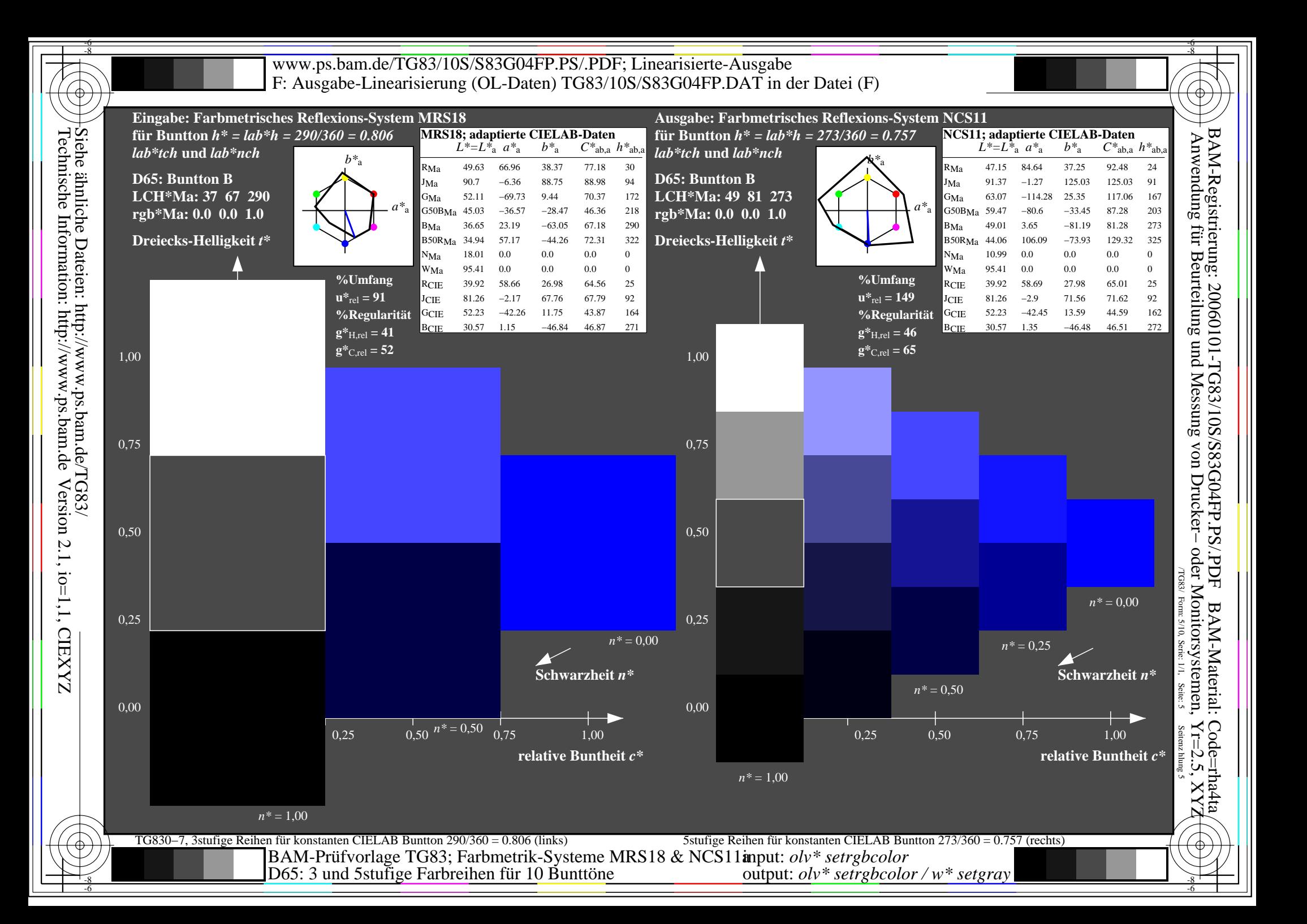

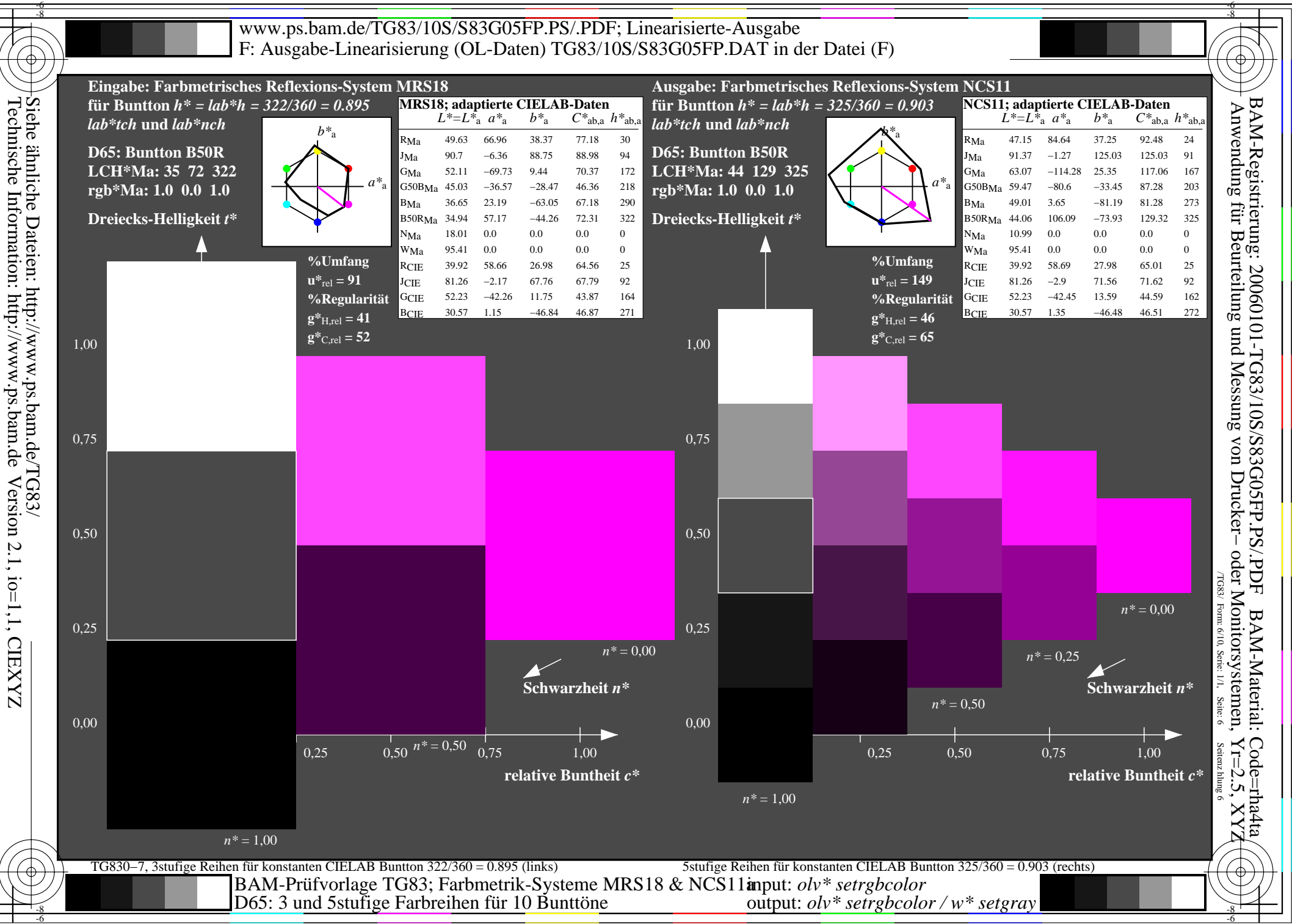

-6

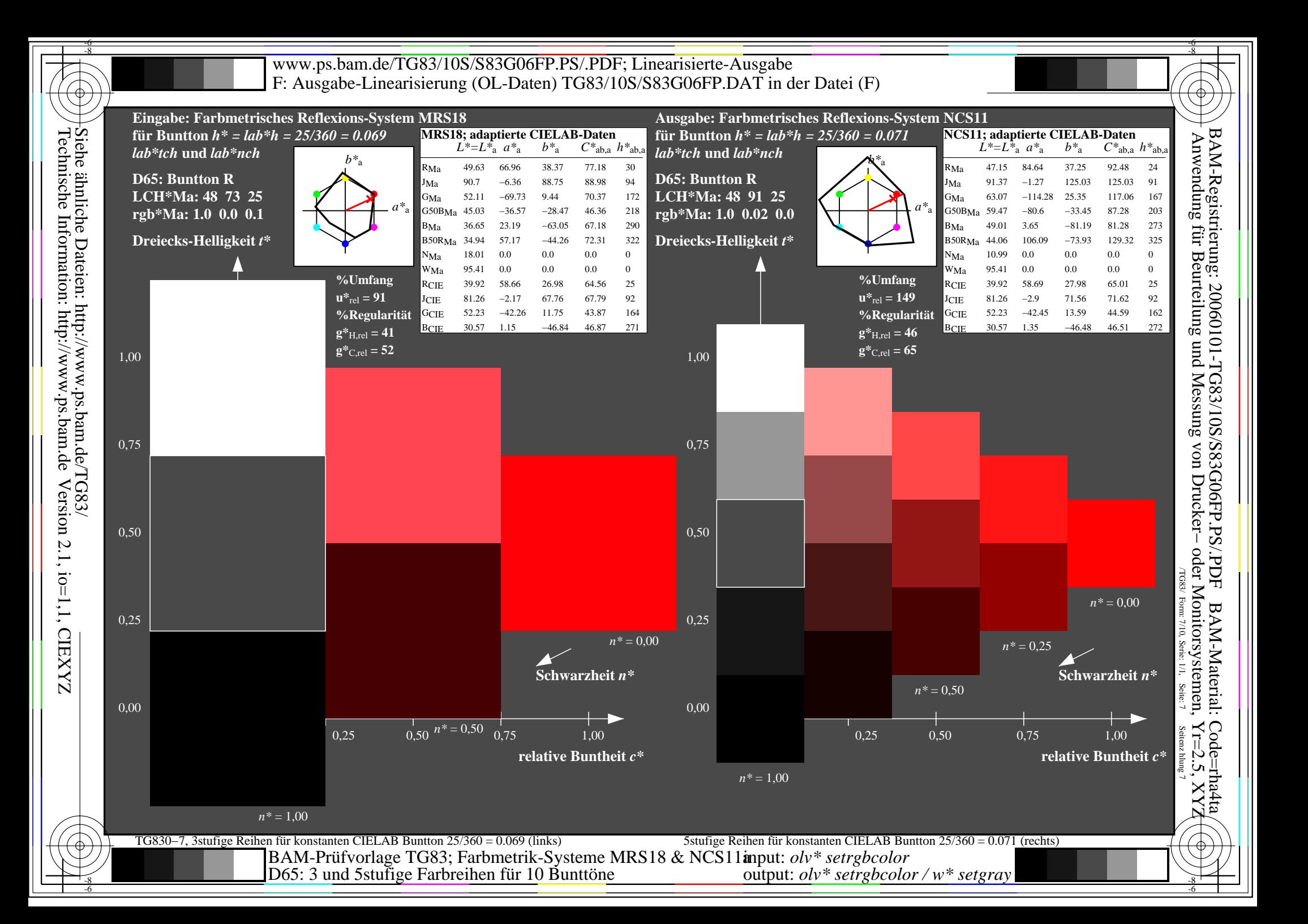

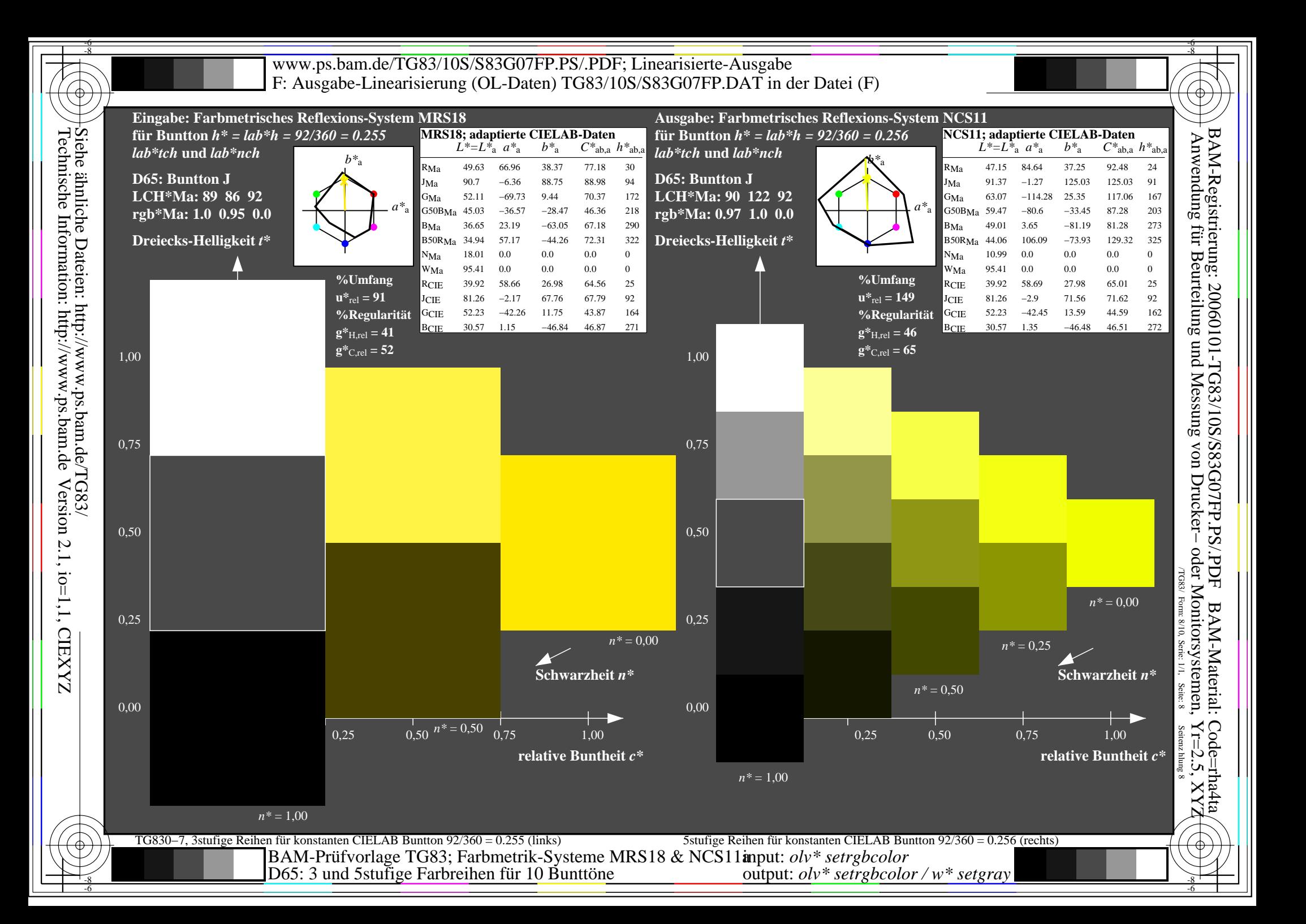

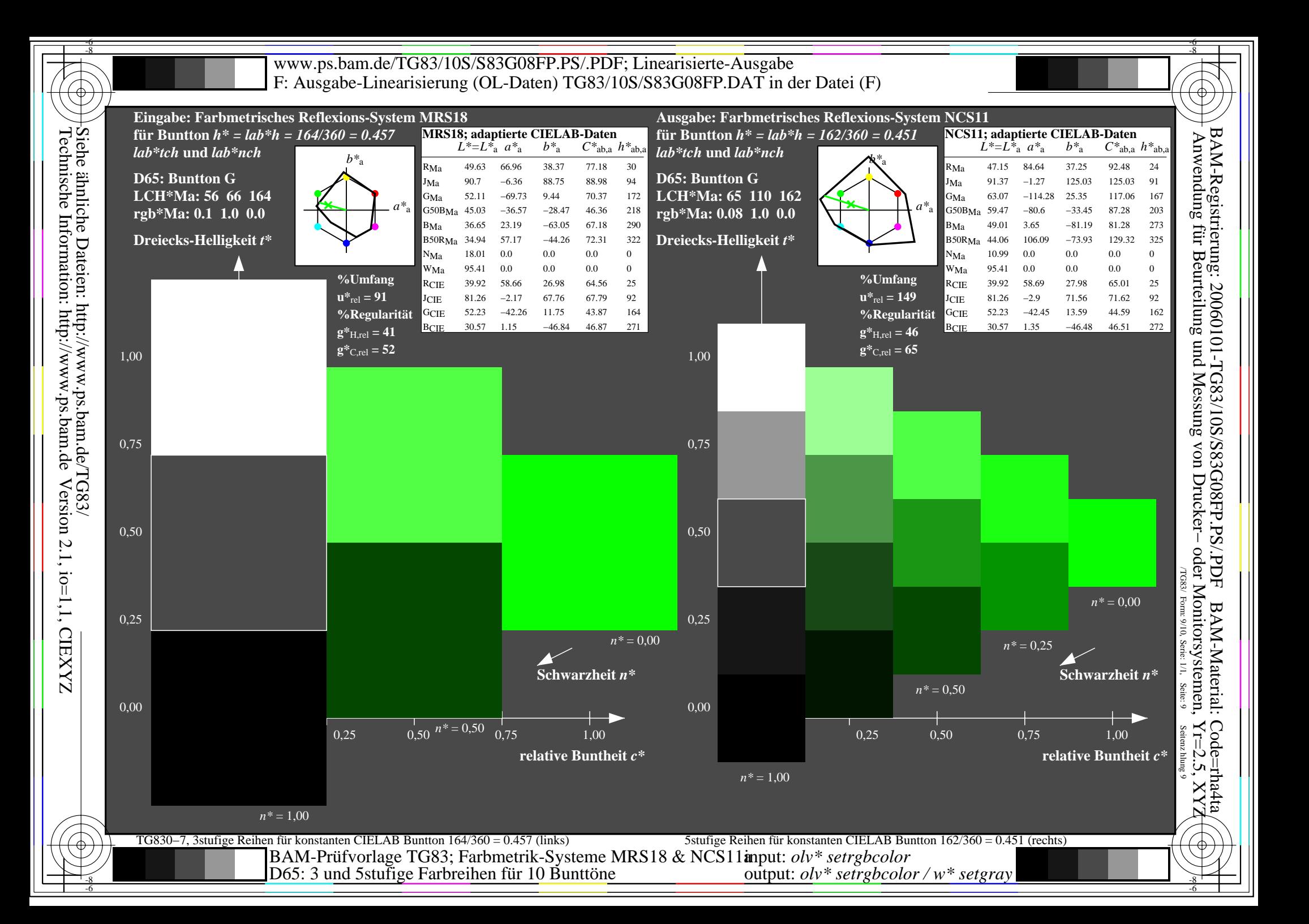

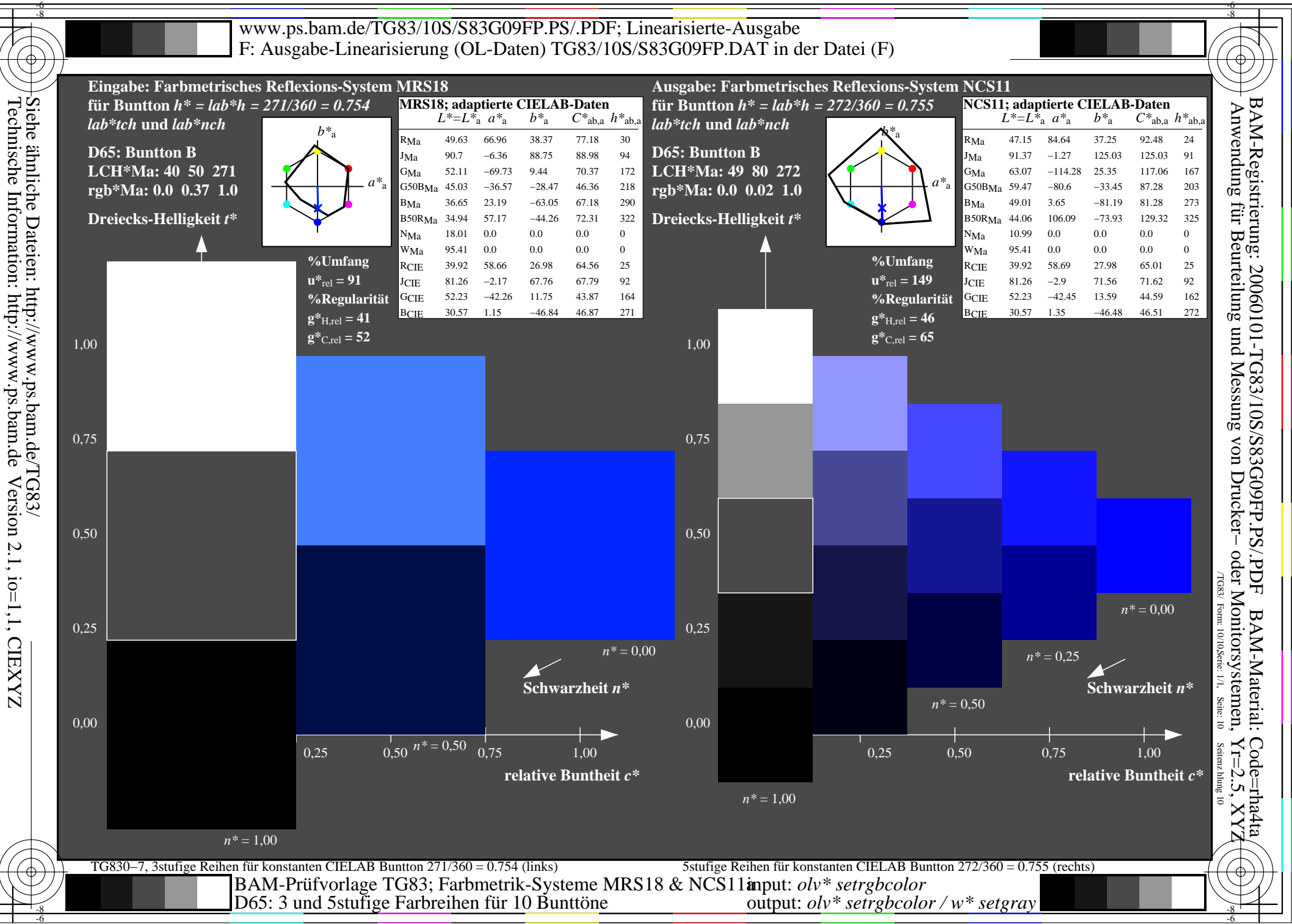

-6

Version 2.1, io=1,1, CIEXYZ